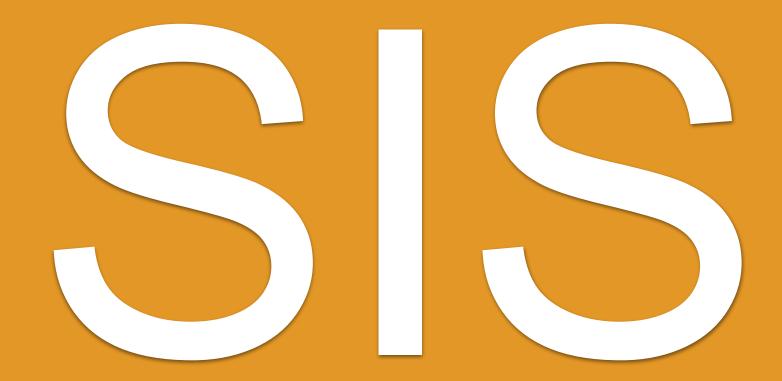

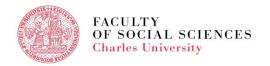

## **SIS - AGENDA**

- What is SIS
- How do I log in
- Personal Data in SIS
- Course Search
- Course Registration
- Exam Registration
- Summary

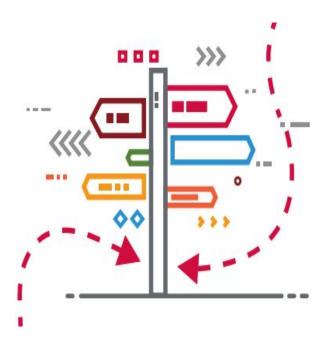

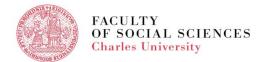

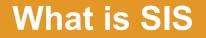

### SIS = <u>Student Information System</u>

# **Everything happens in SIS.**

# If you are not in SIS, you do not exist as a "FSV UK student".

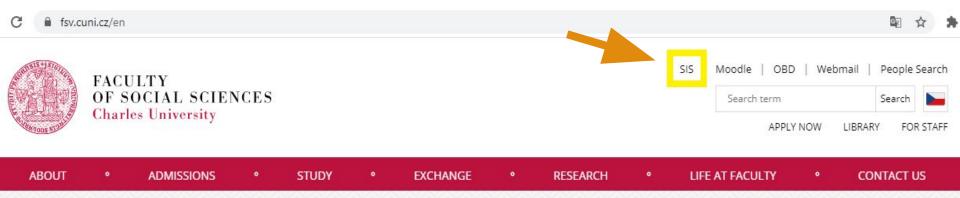

## **SIS - HOW DO I LOG IN**

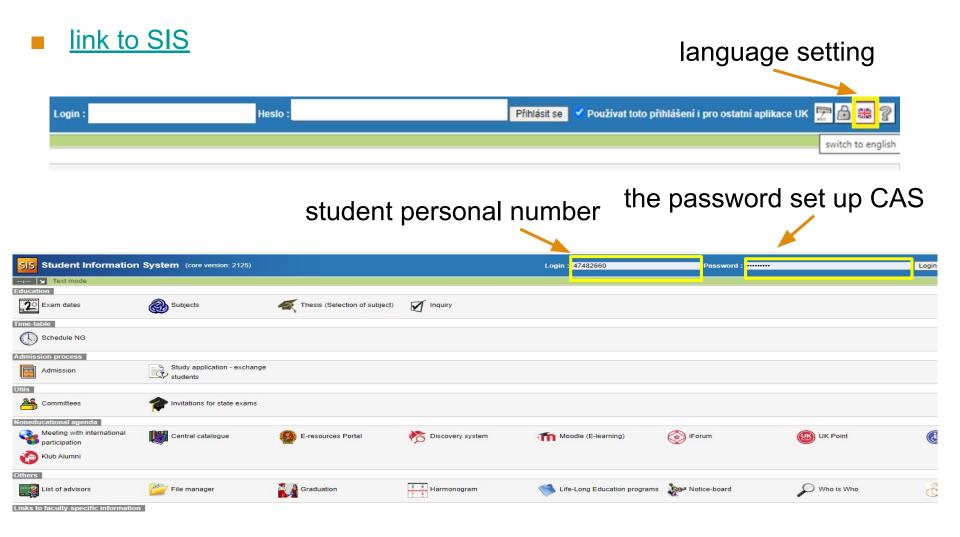

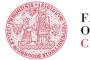

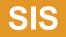

### home page after login

| the second second second | ion System (core version: 2153) |                                    |                     |                          | Study                         |                         |                             | - 708 <b>-</b> 29 |
|--------------------------|---------------------------------|------------------------------------|---------------------|--------------------------|-------------------------------|-------------------------|-----------------------------|-------------------|
| z 🖌 🖈 Text mode - Anothe | ir role                         |                                    |                     |                          |                               |                         |                             |                   |
| 8                        |                                 |                                    |                     |                          |                               |                         |                             |                   |
|                          |                                 |                                    |                     |                          |                               |                         |                             |                   |
|                          |                                 |                                    |                     |                          |                               |                         |                             |                   |
|                          |                                 |                                    |                     |                          |                               |                         |                             |                   |
|                          |                                 |                                    |                     |                          |                               |                         |                             |                   |
|                          |                                 |                                    |                     |                          |                               |                         |                             |                   |
|                          |                                 |                                    |                     |                          |                               |                         |                             |                   |
| 2 Exam dates             | Tinal Exams                     | Subjects and schedule registration | Subjects            | Study group raster       | Thesis (Selection of subject) | Summary of exam results |                             |                   |
|                          |                                 | <ul> <li>registration</li> </ul>   | 69                  |                          | -)                            | -                       |                             |                   |
| e-table                  |                                 |                                    |                     |                          |                               |                         |                             |                   |
| Schedule NG              |                                 |                                    |                     |                          |                               |                         |                             |                   |
| mission process          |                                 |                                    |                     |                          |                               |                         |                             |                   |
|                          |                                 |                                    |                     |                          |                               |                         |                             |                   |
| Admission                |                                 |                                    |                     |                          |                               |                         |                             |                   |
| ls .                     |                                 |                                    |                     |                          |                               |                         |                             |                   |
| Publications             | A Committees                    | Invitations for state exams        |                     |                          |                               |                         |                             |                   |
| 1                        |                                 |                                    |                     |                          |                               |                         |                             |                   |
| neducational agenda      |                                 |                                    |                     |                          |                               | -                       | -                           |                   |
| Central catalogue        | E-resources Portal              | Cliscovery system                  | Moodle (E-learning) | (iForum                  | UK Point                      | Centrum Carolina        | Doctoral Study Hub          | Klub Alumni       |
| hers                     |                                 |                                    |                     |                          |                               |                         |                             |                   |
|                          |                                 | TT                                 | O up 1 up           |                          | And the second                | Concernation of the     | Chuck shares and suffrage   | T A Contentes     |
| Bookmarks                | Life-Long Education programs    | Harmonogram                        | P Who is Who        | <b>?</b> Login searching | Ser Notice-board              | Personal data           | Study charges and petitions | Graduation        |
|                          |                                 | C Scholarships                     |                     |                          |                               |                         |                             |                   |

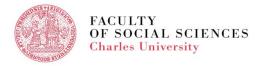

# **SIS - PERSONAL DATA**

### module -

# Personal data

- to edit your address, phone number, etc.
- Always good to check once you log into SIS for the very first time.

Personal data (version: 746) Information iso to set Unformation To be displayed User options Print confirmation Prof Data change Nevíte si rady se změnou osobních údajů? Možná Vám pomůžou naše 🔲 návody. Family name(s): Name: Date of birth: Personal identif, number; Place of birth: Permanent residence: Contact address Postal address: Telephone: Personal email: Faculty email: Personal number (UKČO): Student card number (bar code) Index number: Login: Faculty: Study programme: Curriculum: Branch of study: Year. Type of study: Form of study: Study state: Validity of student status: Enrollment date: Maximum period of study until: Authentication: last change. Studies:

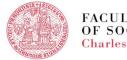

## **SIS - COURSE SEARCH**

|            | 479:58 🔂 🗙 🖳 Search Teachers Departments Classes Classification View by plans S                                               |                                                           |
|------------|----------------------------------------------------------------------------------------------------|-----------------------------------------------------------|
| nodule     | <ul> <li>Nevite si rady s předměty? Možná Vám pomůžou naše  návody. V případě problémů se ujištěl</li> <li>Filter:</li> </ul> | e, ze mate modul nastaven do spravneho akademickeho roku. |
|            | Title: Code:                                                                                                    | Match:      substring      exact                          |
| Subjects   | Search In: Catle Appetation Sullabus 2<br>Faculty: Faculty of Social Sciences                                                 |                                                           |
| Configeria | School:                                                                                                    |                                                           |
|            | Classification: V<br>Language English V                                                                                       |                                                           |
|            | Semeste winter  Display: 20  V results per page                                                                               |                                                           |
|            | Teacher(s): search among: O Guarantors O Teachers (                                                                           | Guarantors and Teachers                                   |
|            | Results 1-20 of 200 1 2 3 4 5 10 next                                                                                         |                                                           |
|            |                                                                                                    |                                                           |
|            | 🖼 🔸 Code 🔸 🕈 Title                                                                                                    | Guarantor(s)                                              |

For more information about the course codes and class locations click here.

JLB057 Academic Writing for Bachelors

JEM216 Advanced Macroeconomics

IEM215 Advanced Microeconomics

JEB111 Advanced Data Analysis in MS Excel JEM217 Advanced Econometrics

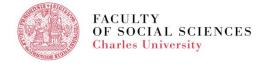

Andrew Goodall, D.Phil. Mgr. Petr Polák, M.Sc., Ph.D.

doc. PhDr. Jozef Baruník, Ph.D.

doc DhDr Martin Grogor Dh D

prof. Roman Horváth, Ph.D.

### **SIS - COURSE REGISTRATION**

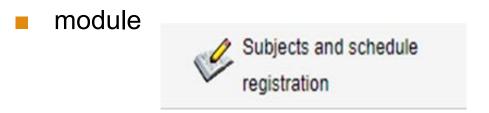

register only into the courses suitable for incoming students

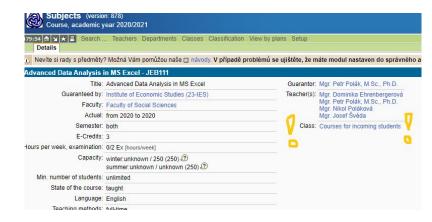

For more information and dates of online registration click here.

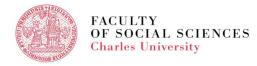

### **SIS - EXAMS**

| odule             | Exam dates (version: 193)<br>Registration for 2020/2021 summer<br>s9:s3 A V M dates Register   F nal Exams                          |      |          |                      |   |
|-------------------|----------------------------------------------------------------------------------------------------|------|----------|----------------------|---|
| 000000            | Filter:<br>Type:                                                                                                    |      |          |                      |   |
| 20 Exam dates     | O for selected course from announced examinations                                                                                   |      |          |                      |   |
| EXam uales        | or all my incomplete courses                                                                                                    |      |          |                      |   |
| CLARKE CONTRACTOR | O for all my incomplete parts of courses                                                                                            |      |          |                      |   |
|                   | O all courses                                                                                                    |      |          |                      |   |
|                   | Course: 🛃                                                                                                    |      |          |                      |   |
|                   | Armed Forces and Society (JPM613)                                                                                                   |      |          |                      |   |
|                   | Regional Security Studies (JPM561)                                                                                                  |      |          |                      |   |
|                   | Researching International Politics: Qualitative Methods (JPM629) Security and Technology (JPM699)                                   |      |          |                      |   |
|                   | Gerundy and rectinology (or more security Studies) (JPM935)     Theories of International Relations (for Security Studies) (JPM935) |      |          |                      |   |
|                   | Teacher:                                                                                                    |      |          |                      |   |
|                   | Properties: Z only future                                                                                                    |      |          |                      |   |
|                   | ✓ only that e                                                                                                    |      |          |                      |   |
|                   | Search                                                                                                    |      |          |                      |   |
|                   | <ul> <li>No course selected, showing all courses.</li> </ul>                                                                        |      |          |                      | _ |
|                   |                                                                                                    |      |          |                      |   |
|                   | Capacity Course                                                                                                    | Туре | Semester | Date                 | 8 |
|                   | ateali 📀 Register 3/30 🛞 Theories of International Relations (for Security Studies) (JPM935)                                        | exam | summer   | 17.05.2021 - Monday  |   |
|                   | detail @ Register 8/40  Theories of International Relations (for Security Studies) (JPM935)                                         | exam | summer   | 01.06.2021 - Tuesday |   |
|                   | detail @ Register 1/40  Theories of International Relations (for Security Studies) (JPM935)                                         | exam | summer   | 15.06.2021 - Tuesday |   |
|                   |                                                                                                    |      |          |                      |   |

#### Completion of the courses:

- By an exam (registration via SIS)
- By an essay or other type of homework (no need to register)

For more information click <u>here</u>.

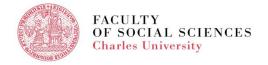

# **SIS - EXAM RESULTS**

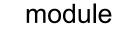

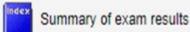

| Summary of exam results (version: 247)<br>Overview of exam results                   | Study                 | Faculty of Social Sciences |
|--------------------------------------------------------------------------------------|-----------------------|----------------------------|
| Study plan Overview of fulfilment plan Validations Fulfiled requirements     Filter: | for state examination |                            |
| 🛤 🗹 2020/2021 🔿 winter 🔿 summer 🖲 both                                               |                       |                            |
| 2019/2020  winter  summer  to both                                                   |                       |                            |
| 2018/2019 winter both     Set up                                                     |                       |                            |
| Ð                                                                                    |                       |                            |
| Results of enrolled duties from 26.7.2021                                            |                       |                            |
| Full name                                                                            |                       |                            |
| Date of birth                                                                        |                       |                            |
|                                                                                      |                       |                            |

| Winter Sur | nmer Code | Title                              | Type of examination | No. | Res. | Res. B | Date | Examiner                                    | Туре | EC | Passed (for sem) |
|------------|-----------|------------------------------------|---------------------|-----|------|--------|------|---------------------------------------------|------|----|------------------|
| 1          | X00032090 | Media Technology and Society       | Ex                  | 1   | C    |        |      | 20.11.2020 doc. PhDr. Denisa Hejlová, Ph.D. |      | 1  | 5 Passed         |
| 1          | X00032091 | Culture, Meaning and Communication | Ex                  | 1   | C    |        |      | 14.10.2020 doc. PhDr. Denisa Hejlová, Ph.D. |      | -1 | 5 Passed         |

- Completion of the courses:
  - Grading system at the Faculty of Social Sciences A F
  - Some courses are non-graded (only Pass/Fail no grade)

For more information click here.

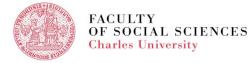

### **SIS - SUMMARY**

- login data will be received (student personal number, set up password in CAS)
- link to SIS to be found on <u>the faculty webpage</u>
- the modules used by students -

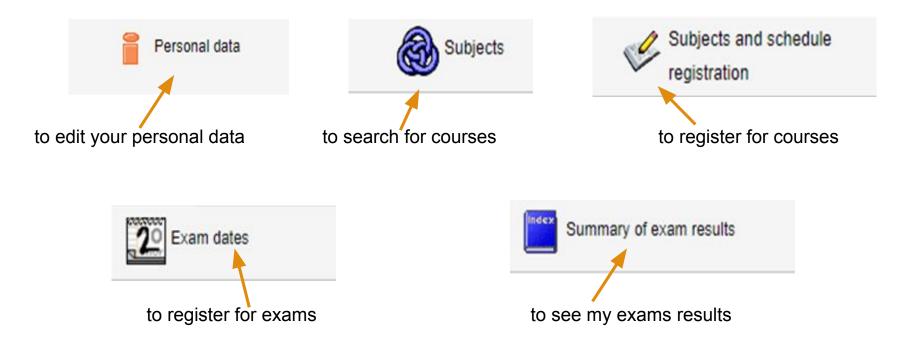

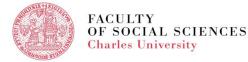

### **PLEASE REMEMBER!**

- SIS is your best friend!
- If SIS can't help, ask your <u>IO coordinator</u>.
- Read emails you receive from us.

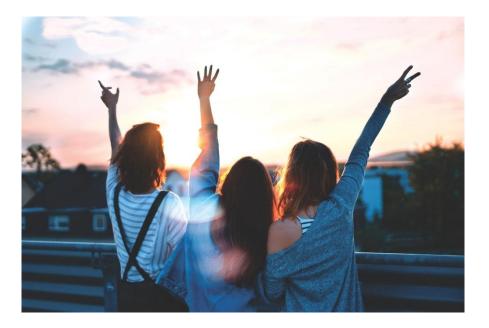

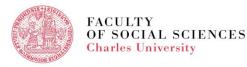

Thank you Enjoy your exchange!

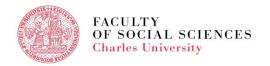